SAP ABAP table ROIISOCIKN {SOC: Index for customer/sequence no. access mode transf.str.}

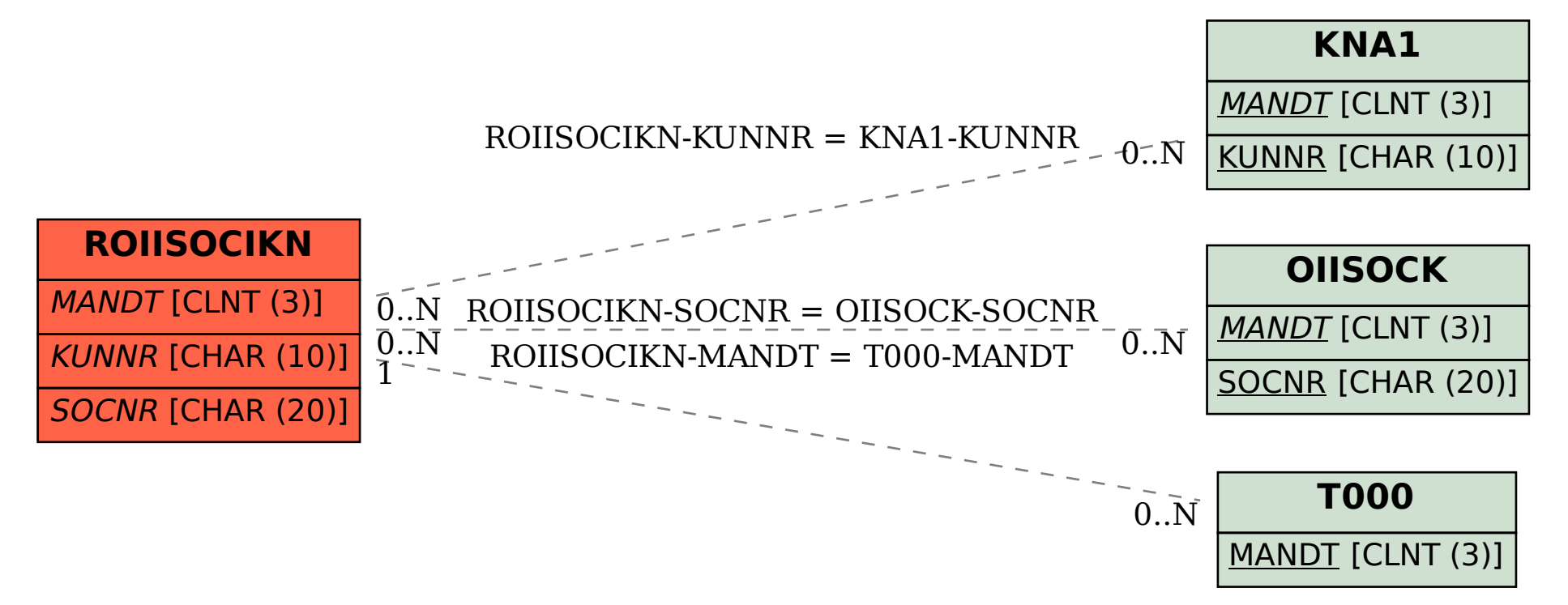